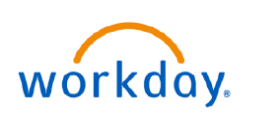

## **VUMC BUSINESS EDUCATION**

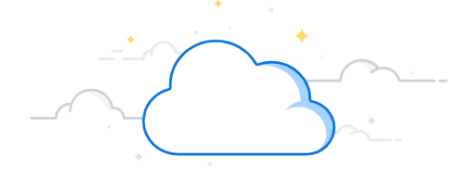

## **View Payroll Documents**

Employees can view their payroll preferences and documents from their Workday profile or by launching the Pay app. Follow the steps below to access payroll information.

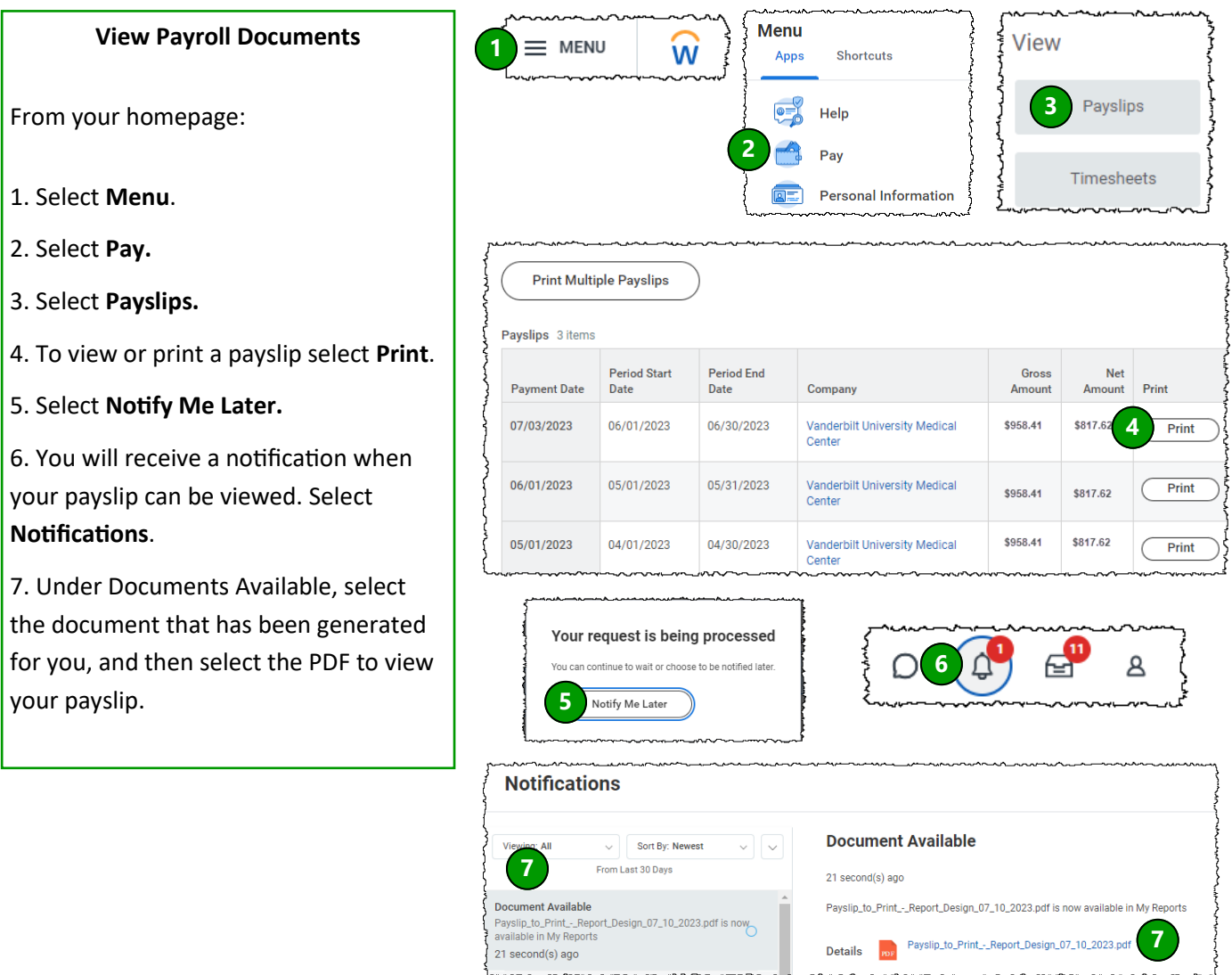

## **QUESTIONS?**

Please email [BusinessEducation@vumc.org.](mailto:BusinessEducation@vumc.org)

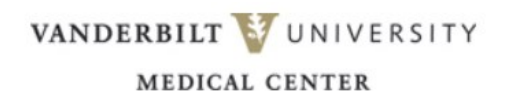